### Basi di dati attive

## Sommario

- Preliminari
- Approcci architetturali
- Linguaggi per la specifica di regole
	- O Eventi
	- O Condizioni
	- $O$  Azioni
	- Ulteriori caratteristiche
- Modello di esecuzione
	- $\overline{O}$  Esecuzione delle regole
	- O Soluzione dei conflitti
	- $\overline{O}$  Modalità di accoppiamento
	- $O$  Terminazione

## Sommario

- Regole attive in Starbust
- Lo standard per le regole attive nei DBMS relazionali: **SQL:1999**
- Le regole attive nei sistemi commerciali
	- O Oracle
	- $O$  DB<sub>2</sub>

I DBMS tradizionali sono **passivi**: eseguono delle operazioni solo su richiesta

Spesso si ha la necessità di avere capacità **reattive**: il DBMS reagisce autonomamente ad alcuni eventi ed esegue determinate operazioni

In questo ultimo caso parleremo di **DBMS attivi**, per cui è possibile definire regole attive o trigger

Esempi di applicazioni in cui i DBMS attivi sono utili:

- controllo dei processi
- gestione automatizzata del lavoro di ufficio
- controllo di workflow
- **•** sistemi di controllo in ambito medico

**Esempio:** gestione automatizzata di un magazzino in cui se la quantità di un prodotto scende sotto 4 devo ordinare 100 item di tale prodotto

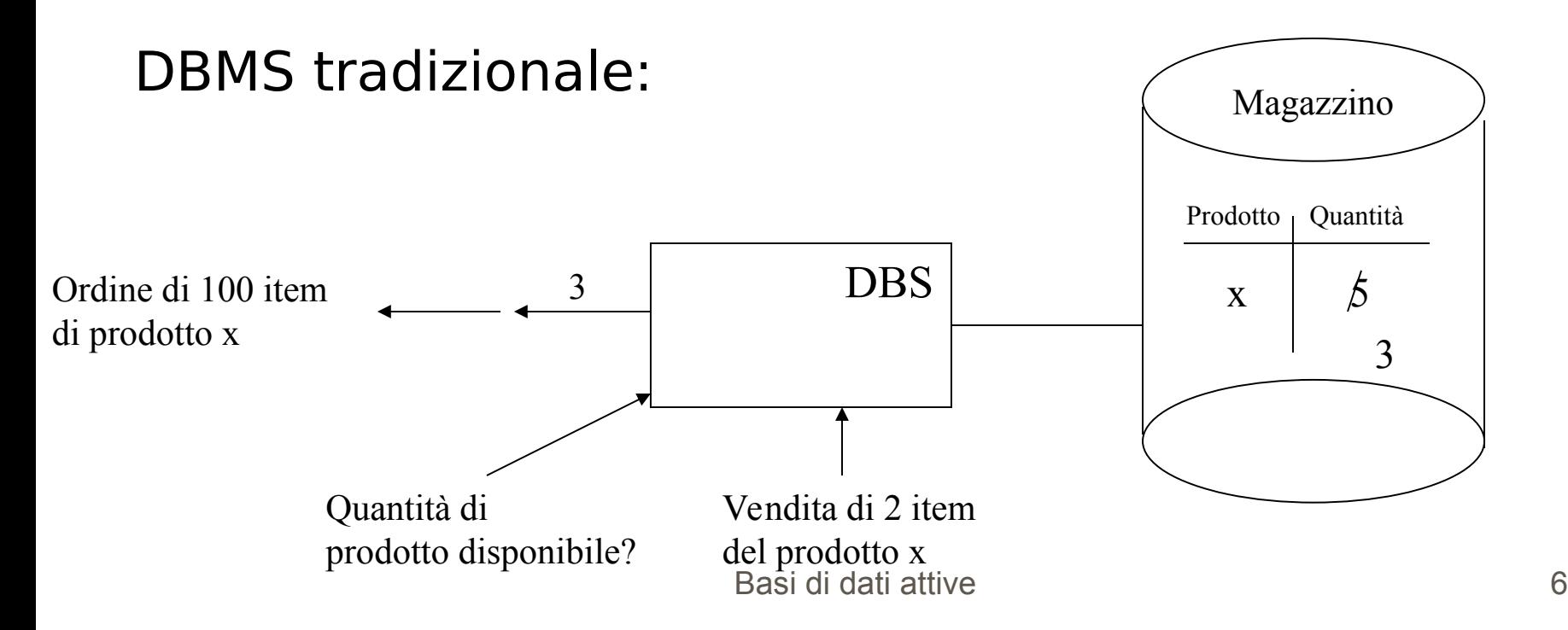

#### **Esempio continua:**

DBMS attivo:

Regola attiva A: se la quantità diventa <=4 allora ordina 100 item

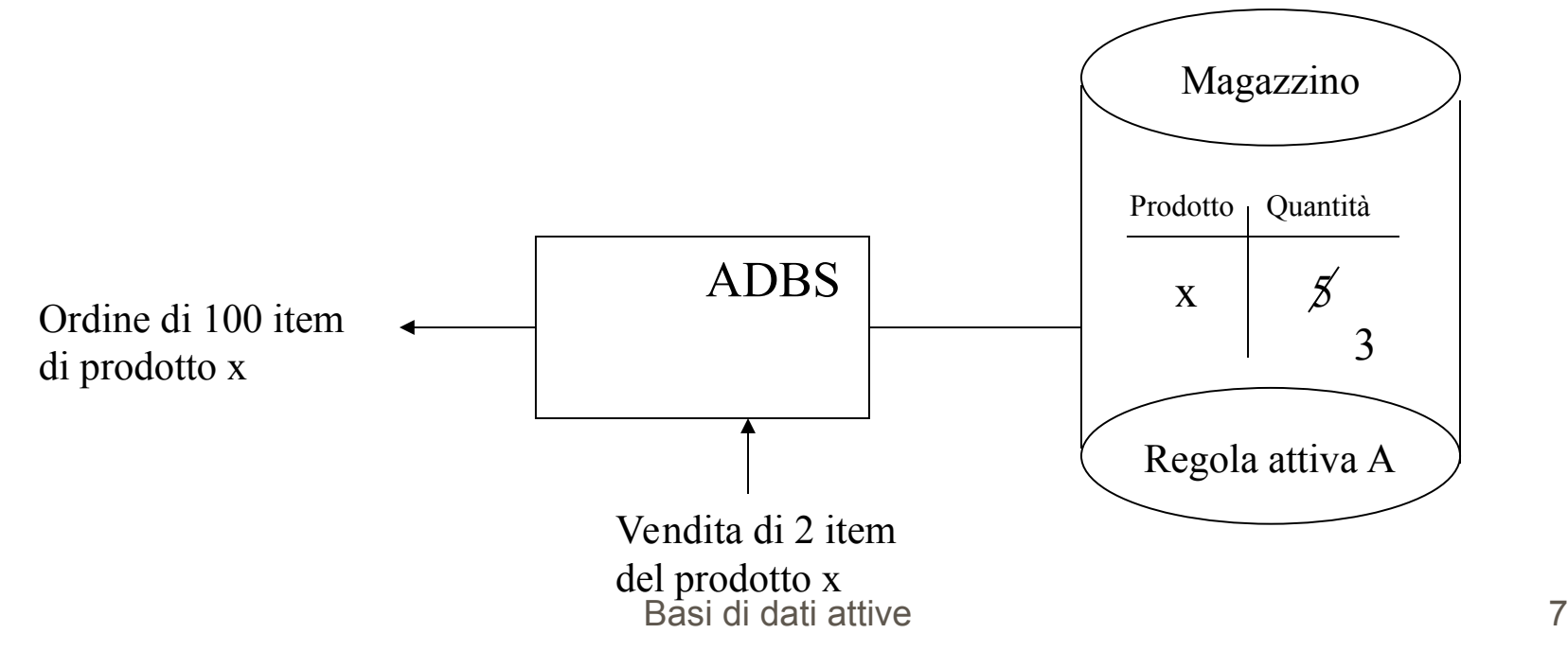

Questo è un esempio di uso delle regole attive per monitoraggio

Altri esempi:

- vincoli di integrità
- alerting
- **•** specifica di azioni consequenziali

## Approcci architetturali

## Approcci architetturali

## Approcci architetturali

- una base di dati attiva è una base di dati nella quale alcune operazioni sono automaticamente eseguite quando si verifica una determinata situazione
- la situazione può corrispondere al fatto che si verifichino eventi specifici si verificano, o che siano riscontrati particolari condizioni o particolari stati o transizioni di stato
- una regola attiva (trigger) è un costrutto sintattico per definire la reazione del sistema

Il paradigma più noto per la definizione dei trigger è quello

evento-condizione-azione (ECA)

evento: se si verifica provoca l'attivazione del trigger condizione: se è soddisfatta l'azione del trigger è eseguita azione: sequenza di operazioni che può anche modificare la base dati, viene eseguita solo se la condizione è vera

La forma più comune di trigger è quindi:

#### ON evento IF condizione THEN azione

se si verifica l'evento, la condizione è valutata, se la condizione è soddisfatta l'azione viene eseguita

- $\blacksquare$  le regole attive hanno origine da quelle dell'intelligenza artificiale
- di solito, però, queste non hanno eventi, ovvero sono della forma:

IF condizione THEN azione

Perché è vantaggioso avere l'evento?

La condizione è costosa (in termini di efficienza) da valutare, mentre rilevare l'accadere di un evento è molto meno complesso

Questo problema è ancora più sentito in ambito basi di dati in cui ho grosse moli di dati

Inoltre, posso specificare azioni diverse per eventi diversi e stessa condizione

### Eventi

Un evento è qualcosa che accade, o si verifica, che è di interesse e che può essere mappato in un istante di tempo

- **Modifica dei dati: inserimento, cancellazione, modifica**
- Accesso ai dati: interrogazione su una tabella
- Operazione del DBMS: login di un utente, gestione di transazioni, di autorizzazioni
- **Eventi temporali: ogni giorno alle 12**
- Eventi definiti da applicazioni: data troppo grande

### Eventi

 Possibilità di definire regole che possono essere attivate before o after un evento

- **Possibilità di combinare gli eventi (eventi** compositi):
	- operatori logici: and, or, ecc.
	- sequenza: considero un trigger se due o più eventi accadono in un certo ordine
	- composizione temporale: considero un trigger quando l'evento E2 avviene 5 secondi dopo l'evento E1

## Condizioni

Una condizione è un ulteriore controllo che viene eseguito quando la regola è considerata e prima che l'azione sia eseguita

- Predicati: clausola where di SQL, è vantaggioso avere predicati semplici perché sono più efficienti da valutare
- Interrogazioni: condizione vera se e solo se l'interrogazione restituisce l'insieme vuoto
- Procedure applicative: chiamata ad una procedura

## Condizioni

#### **Altre osservazioni**:

- la condizione può far riferimento a stati passati o a variabili di sistema
- passaggio di parametri tra condizione e azione (non sempre possibile)
- **•** se la condizione non c'è si assume vera

## Azioni

Un'azione è una sequenza di operazioni che viene eseguita quando la regola è considerata e a sua condizione è vera

- Modifica dei dati: inserimento, cancellazione, modifica
- Accesso ai dati: interrogazione su una tabella
- Altri comandi: definizione di dati, controllo delle transazioni (commit, rollback), garantire e revocare privilegi
- Procedure applicative: chiamata ad una procedura

## Ulteriori caratteristiche

- **Comandi per le regole**: di solito è possibile creare e cancellare una regola, oppure abilitarla e disabilitarla
- **Priorità per le regole**: spesso devo scegliere quale regola attivare fra un insieme di regole  $\overline{O}$  priorità relative (per es., ordine di creazione)  $\overline{O}$  priorità assolute

### **Strutturare le regole**: in moduli

## Modello di esecuzione

Due attività fondamentali in un ADBMS:

- rilevare gli eventi
- processo reattivo: selezionare ed eseguire le regole

Algoritmo del processo reattivo:

**While** ci sono regole da considerare **Do** (1) trova una regola R da considerare (selezione) (2) valuta la condizione di R (considerazione) (3) **If** la condizione di R è vera **Then** esegui l'azione di R (esecuzione) **endIf endWhile**

## Modello di esecuzione

**Granularità del processo reattivo:** frequenza di attivazione del processo

#### **Esempi:**

- alla fine di un intero comando SQL in cui, per esempio, modifico tante tuple
- alla fine della modifica di ogni tupla da parte di un comando SQL (più fine della precedente)

## Esecuzione delle regole

### **Due modalità:**

- orientata all'istanza (instance oriented): la regola è eseguita per ogni elemento della base di dati che attiva la regola e soddisfa la condizione
- **•** orientata all'insieme (set oriented): la regola è eseguita una volta per l'insieme di tali elementi

## Soluzione dei conflitti

Come scegliere una regola fra un insieme di regole attivate?

- arbitrariamente
- **•** priorità
- proprietà statistiche (per es., momento della creazione)
- proprietà dinamiche (per es., regola attivata più di recente)
- alternativa: valutare più regole concorrentemente

## Modalità di accoppiamento

Sono anche dette *coupling modes* e stabiliscono quando valutare una parte di una regola rispetto ad un'altra

#### **Esempio**: modalità di accoppiamento

- tra evento e condizione
- tra condizione e azione

Inoltre è possibile stabilire se l'azione è:

- estensione della transazione corrente
- in una nuova transazione

## Modalità di accoppiamento

Possibili modalità di accoppiamento sono:

- Immediata: immediatamente nella stessa transazione
- Differita: al momento del commit della transazione corrente
- Separata: in una nuova transazione, in questo caso può essere dipendente o indipenedente

## Modalità di accoppiamento

### Terminazione

**Problema**: non terminazione del processo reattivo

#### **Soluzioni possibili**:

- lasciare al progettista il compito di progettare le regole di modo che la non terminazione non si verifichi
- **The fissare un limite superiore che stabilisce un numero** massimo di regole che possono essere attivate
- restrizioni sintattiche sulle regole

- Progetto di ricerca sviluppato all'IBM
- **Starbust**: DBMS relazionale estensibile al quale è stata aggiunta una componente attiva
- Ha influenzato molto lo standard SQL:1999
- Completa integrazione della componente reattiva del sistema con il linguaggio di interrogazione e le transazioni

#### **Regola in Starbust**:

**CREATE RULE** Nome **ON** Relazione **WHEN** Eventi [**IF** Condizione] **THEN** Lista Azioni [**PRECEDES** Lista Regole] [**FOLLOWS** Lista Regole]

**Nota**: più di un evento può attivare una regola

Possibili **eventi**:

- $\bullet$  inserted
- deleted
- updated
- updated(a1,...,an)

**Condizione**: interrogazione SQL, viene valutata True se restituisco almeno una tupla

**Nota**: non c'è passaggio di parametri

#### Possibili **azioni**:

- Comandi di manipolazione: INSERT, DELETE, UPDATE, SELECT
- $\bullet$  Comandi di definizione: CREATE/DROP TABLE, CREATE/DROP VIEW, DROP RULE
- Comando transazionale di ROLLBACK

Clausole **PRECEDES/FOLLOWS**: vengono utilizzate per definire delle priorità relative fra le regole

**Esempio**: due tabelle

Impiegati(Imp#,Stipendio,Dip#) Dipartimenti(Dip#,Dirigente)

Vincolo: lo stipendio di un impiegato non può essere maggiore dello stipendio del direttore del dipartimento in cui lavora

#### **Esempio (continua)**:

**CREATE RULE** stipendio\_troppo\_alto **ON** Impiegati **WHEN** inserted, updated(Stipendio), updated(Dip#) **IF SELECT** \* **FROM** Impiegati E, Impiegati M, Dipartimenti D **WHERE** E.Stipendio>M.Stipendio **AND** E.Dip#=D.Dip# **AND** D.Dirigente = M.Imp# **THEN ROLLBACK;**

**Nota**: dovrei definire una regola simile su Dipartimenti

#### **Transition table**:

- insieme di tuple che sono state effettivamente inserite, cancellate, modificate
- **dette anche delta table**
- migliorano l'efficienza

Starbust ammette le seguenti transition table:

- **•** inserted
- deleted
- new-updated, old-updated

Le transition table sono usate nella valutazione della condizione e nell'azione

**Esempio**: due tabelle

Impiegati(Imp#,Stipendio,Dip#) Dipartimenti(Dip#,Dirigente)

Vincolo: lo stipendio di un impiegato non può essere aumentato più di 100

#### **Esempio (continua)**:

**CREATE RULE** aumento\_troppo\_alto **ON** Impiegati **WHEN** updated(Stipendio) **IF EXISTS (SELECT** \* **FROM** old-updated ou, new-updated nu **WHERE** nu.Stipendio-ou.Stipendio>100**) THEN ROLLBACK;**

**Esempio (continua)**: inserire nella relazione Ben\_Pagato gli impiegati che guadagnano più di 3000

**CREATE RULE** ins\_in\_bp **ON** Impiegati **WHEN** inserted **THEN INSERT INTO** Ben Pagato **SELECT** \* **FROM** inserted **WHERE** Stipendio > 3000 **FOLLOWS** aumento troppo alto **;** 

**Esempio (continua)**: se lo stipendio medio degli impiegati inseriti eccede la media dello stipendio di tutti gli impiegati di almeno 1000, assegnare a tutti gli impiegati inseriti uno stipendio pari a 5000

**CREATE RULE** avg\_ins **ON** Impiegati

**WHEN** inserted

**IF** (**SELECT** avg(Stipendio) **FROM** inserted) -

(**SELECT** avg(Stipendio) **FROM** Impiegati) > 1000

**THEN UPDATE** Impiegati

**SET** Stipendio = 5000

**WHERE** Imp# IN (SELECT Imp# **FROM** inserted)**;**

### **Comandi per la gestione delle regole**:

- $\bullet$  CREATE
- **•** DROP
- **O** ALTER
- $\bullet$  DEACTIVATE
- **ACTIVATE**

**Esecuzione delle regole**:

- le regole sono eseguite alla fine delle transazioni
- possibilità di richiedere esplicitamente l'attivazione del processo reattivo (processing point) con il comando PROCESS RULES
- la semantica si basa sulla nozione di transizione di stato e di effetto netto

#### **Definizione: Transizione di stato**

Una transizione di stato è la trasformazione da uno stato ad un altro della base di dati prodotta dall'esecuzione di una sequenza di operazioni SQL di manipolazione dei dati

$$
50 \xrightarrow{\text{Transactione}} \qquad \qquad \text{S1}
$$

### **Definizione: Effetto netto**

L'effetto netto di una transizione di stato è costituito dall'insieme delle tuple inserite, da quello delle tuple cancellate e da quello delle tuple modificate

L'effetto netto è usato per calcolare le transition table e per stabilire quali regole sono attivate

Se ho la transizione:

S0 Transa<del>zione</del>

L'effetto netto sarà composto dai seguenti insiemi:

- tuple inserite stato in S1
- I tuple cancellate stato in S0
- I tuple modificate stato vecchio in S0, stato nuovo in S1, anche se la modifico più volte

#### **Osservazioni**: t tupla

- inserisco t, modifico t: considero l'inserimento di t già modificata
- modifico t, cancello t: considero la cancellazione di t
- modifico t più volte: vecchio valore in S0, nuovo valore in S1
- inserisco t, cancello t: la tupla non è considerata nell'effetto netto

Una regola viene attivata se una o più operazioni dei suoi eventi sono occorse nella transizione che determina il passaggio dallo stato all'inizio della transazione (S0) allo stato alla fine della transazione (S1)

Caso particolare: processing point

Le transition table sono calcolate analogamente

#### **Regola in SQL:1999** :

**CREATE TRIGGER** Nome [**BEFORE** | **AFTER**] Evento **ON** Relazione [**REFERENCING OLD** [**ROW**] [**AS**] Variabile | **NEW** [**ROW**] [**AS**] Variabile | **OLD TABLE** [**AS**] Variabile | **NEW TABLE** [**AS**] Variabile] [**FOR EACH ROW** | **FOR EACH STATEMENT**] [**WHEN** Condizione] [Comando SQL | **BEGIN ATOMIC** Lista Comandi **END**]

#### **Nota**: esiste anche il comando **DROP TRIGGER** Nome

**Nota**: più di un evento può attivare una regola

### **Evento** :

- possibili eventi: INSERT, DELETE, UPDATE, UPDATE OF Lista attributi
- è possibile specificare che il trigger sia attivato prima (before) o dopo (after) l'evento
- **un solo** evento può attivare una regola, quindi una sola operazione su una sola tabella

### **Condizione**:

predicato SQL arbitrario (clausola WHERE)

#### **Azione** :

- trigger before: definizione di dati, dichiarazione di un cursore ecc., ma **non** è possibile effettuare operazioni che modificano lo stato della base di dati
- trigger after: tutto quello che posso mettere in un trigger before più operazioni di manipolazione dei dati (INSERT, DELETE, UPDATE)
- due modalità di esecuzione: FOR EACH ROW e FOR EACH STATEMENT (che è il default!), nonostante ciò i trigger FOR EACH ROW sono piu' comuni

### **Clausola REFERENCING** :

- La clausola REFERENCING "implementa" le transtion table
- Il default è ROW
- **Problemi**:
	- Quali tuple sono visibili durante la valutazione della condizione e l'esecuzione dell'azione?
	- Posso usare la clausola REFERENCING OLD **ROW** AS Variable in un trigger FOR EACH **STATEMENT**?

**Quesito**: Quali tuple sono visibili durante la valutazione della condizione e l'esecuzione dell'azione?

**Risposta**: dipende dall'evento che ha attivato il trigger e dal tipo di trigger before/after

#### INSERT:

- trigger before: le tuple inserite non sono visibili come parte della relazione, ma possono essere accedute usando la clausola REFERENCING NEW
- trigger after: le tuple inserite sono visibili sia nella relazione che tramite la clausola REFERENCING (ovviamente NEW)

#### DELETE:

- **•** trigger *before*: le tuple cancellate sono visibili come parte della relazione, e possono essere accedute usando la clausola REFERENCING OLD
- **•** trigger after: le tuple cancellate non sono visibili come parte della relazione, ma possono essere accedute usando la clausola REFERENCING OLD

#### UPDATE:

- per tutti e due i tipi di trigger, i valori precedenti e correnti delle tuple possono essere acceduti usando la clausola REFERENCING OLD e NEW, rispettivamente)
- se before l'effetto della modifica non è visibile nella relazione, mentre se di tipo after l'effetto della modifica è visibile nella relazione

### **Quesito**: Posso usare la clausola REFERENCING OLD **ROW** in un trigger FOR EACH **STATEMENT**? **Risposta**:

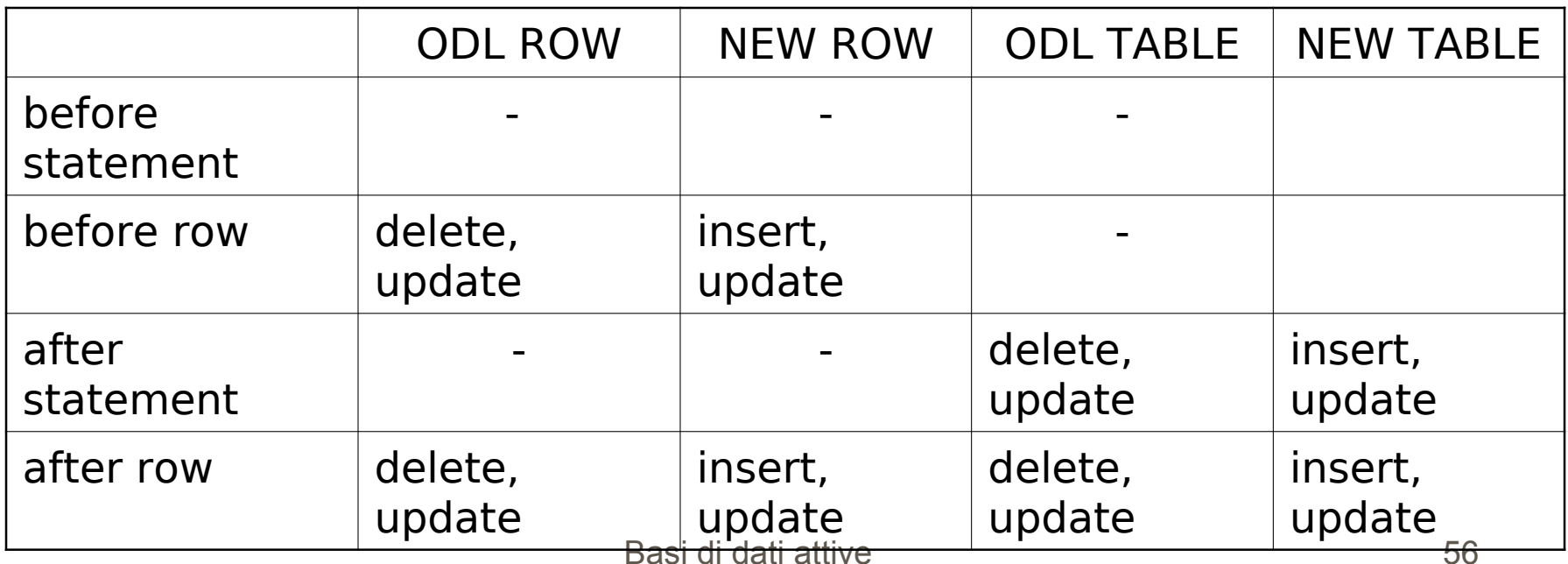

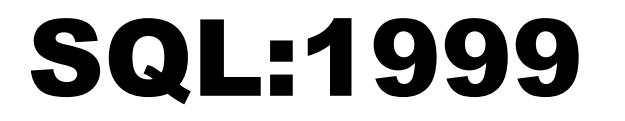

Quando l'evento accade il trigger è attivato

- Frase vaga che lascia spazio a diverse interpretazioni, ovvero diverse esecuzioni che portano a risultati diversi
- L'esecuzione dipende dal tipo di trigger (before/after) e dalla priorità
- In SQL:1999 associo delle **priorità** relative in base all'ordine di creazione: un trigger "vecchio" è eseguito prima di un trigger "giovane"

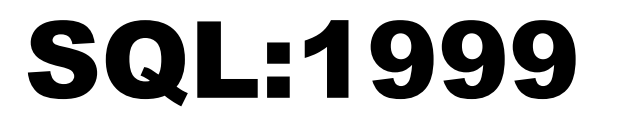

**Problema**: come "interferiscono" i trigger con il controllo dei vincoli?

#### **Esempio**:

**CREATE TRIGGER** Trigger1 **AFTER UPDATE ON** Tabella1 …; **CREATE TRIGGER** Trigger2 **BEFORE UPDATE ON** Tabella1 ….

#### **CREATE TRIGGER** Trigger3 **AFTER UPDATE ON** Tabella1 …; **ALTER TABLE** Tabella1 **ADD CONSTRAINT** Vincolo1…;

**Esempio (continua)**: quale è l'effetto di eseguire UPDATE su Tabella1?

Le seguenti cose nel seguente ordine avvengono:

- 1. Trigger2 è attivato
- 2. Esecuzione dell'operazione di UPDATE su Tabella1
- 3. Controllo Vincolo1 (il controllo dei vincoli avviene alle fine dell'esecuzione del comando)
- 4. Trigger1 è attivato
- 5. Trigger3 è attivato (più giovane di Trigger1 )

Riassumendo valuto le seguenti cose nel seguente ordine:

- 1. Before trigger
- 2. Comando SQL in esame
- 3. Controllo vincoli
- 4. After trigger

In ogni insieme di trigger:

- eseguo i trigger più "vecchi" prima dei più "giovani"
- lo standard non fornisce indicazioni per ordine fra i trigger FOR EACH STATEMENT e ROW

**Nota**: i trigger fanno parte della stessa transazione di cui fa parte il comando che ha attivato il trigger

### **Tabella riassuntiva**

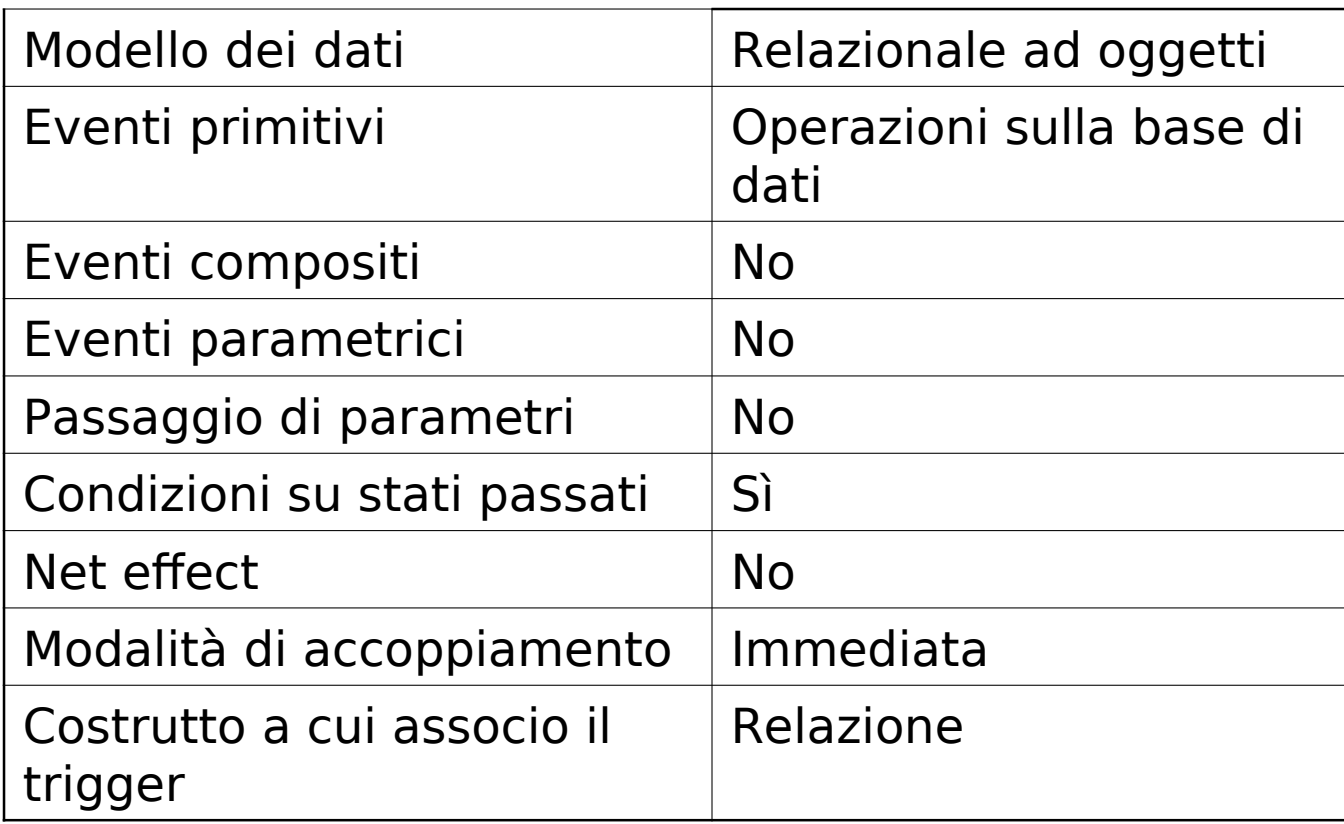

**Esempio 1**: voglio tenere traccia in una tabella Imp\_Cancellati degli impiegati cancellati dalla tabella Impiegati

**CREATE TRIGGER** Cancella\_Imp **AFTER DELETE ON** Impiegati **REFERENCING OLD ROW AS** Old **FOR EACH ROW INSERT INTO Imp Cancellati VALUES** (Old.Imp#);

#### **Esempio 2**:

- supponiamo che la tabella Impiegati abbia due colonne aggiuntive che memorizzano il numero di telefono di casa (Num\_casa) e il numero di telefono dell'ufficio (Num\_ufficio), si vuole che il numero di casa sia uguale, di default, a quello dell'ufficio
- non è possibile gestire una situazione di questo tipo con il vincolo DEFAULT perché DEFAULT Nome colonna non è un vincolo legale

#### **Esempio 2 (continua)**:

**CREATE TRIGGER** Default\_ Num\_casa **AFTER INSERT ON** Impiegati **REFERENCING NEW ROW AS** New **FOR EACH ROW SET** New. Num casa= **COALESCE**(New.Num\_casa, New.Num\_ufficio);

Dove: **COALESCE**(valore1,valore2) = **CASE WHEN** valore1 **IS NOT NULL THEN** valore1 **ELSE** valore2

**Esempio 3**: supponiamo che la tabella Dipartimenti abbia un attributo Budget e che il budget di un dipartimento non può essere modificato dopo le 5 pm

**CREATE TRIGGER** Update\_Dipartimenti **AFTER UPDATE ON** Dipartimenti **WHEN** (**CURRENT\_TIME**>**TIME** '17:00:00:00') **SELECT MAX**(Budget)/0 **FROM** Dipartimenti;

### **N.B.** il default è FOR EACH STATEMENT

#### **Esempio 3 (continua)**:

Problema: I comandi SQL

**UPDATE** Dipartimenti **SET** Budget =  $v1$ , Dirigente =  $v3$ ;

**UPDATE** Dipartimenti **SET** Budget = **NULL**;

potrebbero non attivare il trigger

**Esempio 4**: la prima volta che viene eletto Bob, le tasse vengono diminuite dell'1%, inoltre, ogni modifica delle tasse influenza il debito nazionale e diminuisce la popolarità di Bob

**CREATE TRIGGER** Update\_Primi\_Ministri **AFTER UPDATE OF** Nome **ON** Primi\_Ministri **REFERENCING OLD ROW AS** Old, **NEW ROW AS** New **FOR EACH ROW WHEN** (New.Nome='Bob' **AND** New.Nome<>Old.Nome) **UPDATE** Contribuenti **SET** Tasse=Tasse \* 0.99;

**Esempio 4 (continua)**:

**CREATE TRIGGER** Update\_Contribuenti **AFTER UPDATE OF** Tasse **ON** Contribuenti **REFERENCING OLD ROW AS** Old, **NEW ROW AS** New **FOR EACH ROW BEGIN ATOMIC UPDATE** Debito Nazionale **SET** Quantità = Quantità + (Old.Tasse-New.Tasse); **UPDATE** Primi\_Ministri **SET** Popolarità = Popolarità – 0.01 **END**;

Basi di dati attive 69

#### **Esempio 4 (continua)**:

Problema: i trigger sembrerebbero attivarsi a vicenda dando vita ad un processo reattivo infinito

Primi\_Minis - Contribuenti - Debito\_Nazionale tri

Il ciclo è solo apparente perché gli UPDATE su Primi\_Ministri sono su colonne diverse

#### **Trigger e vincoli**

I trigger sono più flessibili dei trigger, infatti permettono di stabilire come reagire ad una violazione di vincolo

La flessibilità è sempre un vantaggio? Non sempre

A volte definire dei vincoli è più vantaggioso:

- migliore ottimizzazione
- Meno errori di programmazione
- I vincoli sono parte dello standard da lungo tempo i trigger no